# **Microsoft 365 - Utiliser les outils collaboratifs : Teams, Planner, Delve**

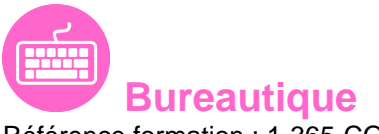

Référence formation : 1-365-COLL - **Durée : 1 jour**

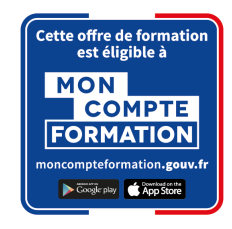

## **Objectifs**

Maîtriser la création, le stockage, le partage des documents en ligne à partir des outils collaboratifs : OneDrive, Microsoft Teams, Planner, OneNote...

### Pré-requis

Utiliser les outils de base de Microsoft 365

## Contenu pédagogique

#### **Démarrer avec Office 365**

- Vue d'ensemble
- Se connecter / se déconnecter du portail
- Interface du portail

#### **OneDrive – Stocker, partager, synchroniser**

- Présentation de OneDrive
- Créer et gérer les fichiers et dossiers
- Partager un fichier ou un dossier
- Synchroniser / désynchroniser des fichiers

#### **Microsoft Teams**

- Vue d'ensemble
- Intégration des équipes
- Equipes et canaux
- Configuration / Connexion

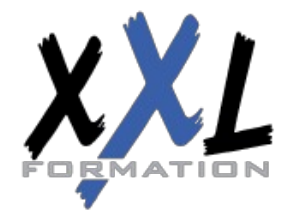

## **XXL Formation**

34 rue Raymond Aron 76130 Mont Saint Aignan **Tél :** 02 35 12 25 55 – **Fax :** 02 35 12 25 56 N° siret : 485 050 611 00014 – N° d'agrément : 23.76.03752.76

- Premiers Pas
- Conversation, Activité, Notification et Recherche

#### **Gérer ses plannings**

- Créer un plan
- Ajouter des tâches et leur affecter des dates
- Ajouter des personnes et leur affecter des tâches
- Ajouter des compartiments
- Trier les tâches au sein des compartiments
- Collaborer avec votre équipe
- Joindre des fichiers, des photos ou des liens
- Ajouter une liste de vérification à une tâche
- Définir une image d'aperçu pour une tâche
- Ajouter des commentaires à des tâches
- Marquer vos tâches avec des étiquettes
- Définir et mettre à jour l'avancement des tâches
- Marquer des plans comme favoris
- Afficher le tableau de bord
- Afficher l'avancement de votre plan
- Afficher l'ensemble de vos plans et tâches
- S'abonner aux mises à jour du plan
- Recevoir des messages sur vos tâches et plans
- Supprimer une tâche ou un plan

#### **OneNote – Organiser et réutiliser vos notes**

- Présentation OneNote
- Saisie des informations
- Organiser l'information
- Réutiliser et partager

#### **Power Automate - gérer les alertes automatiquement**

- Vue d'ensemble
- Mettre en œuvre un modèle de flux

#### **Yammer – votre réseau social d'entreprise**

- Vue d'ensemble
- Création d'un groupe

**Organisation** Les sessions de formation ont lieu de 9h00 à 12h30 et de 13h30 à 17h00

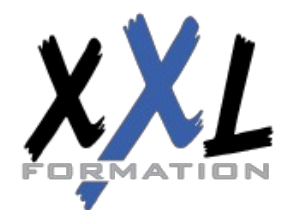

## **XXL Formation**

34 rue Raymond Aron 76130 Mont Saint Aignan **Tél :** 02 35 12 25 55 – **Fax :** 02 35 12 25 56 N° siret : 485 050 611 00014 – N° d'agrément : 23.76.03752.76

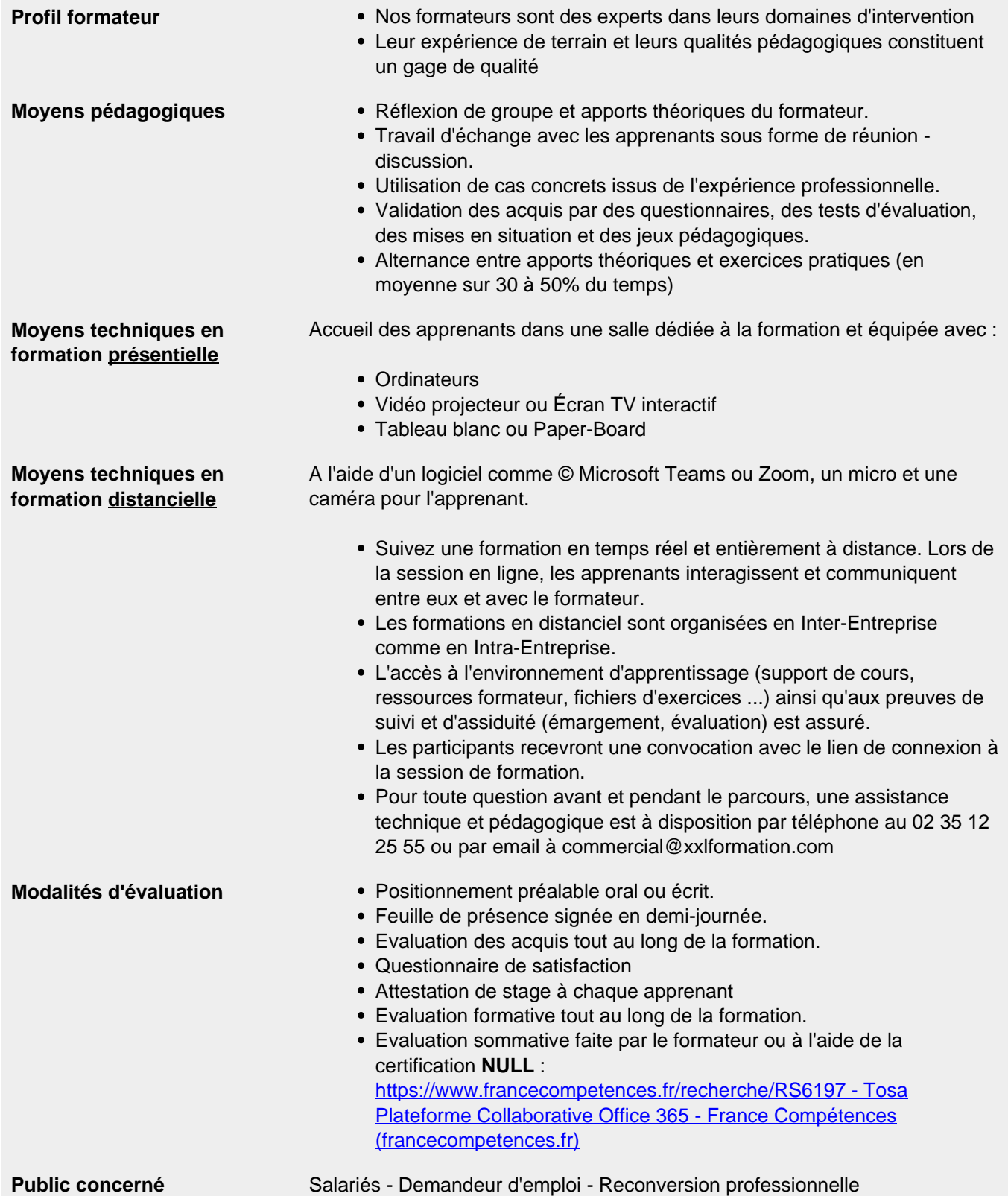

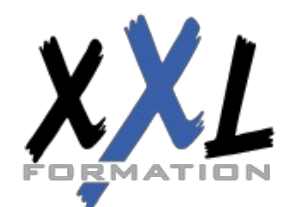

## **XXL Formation**

34 rue Raymond Aron 76130 Mont Saint Aignan **Tél :** 02 35 12 25 55 – **Fax :** 02 35 12 25 56 N° siret : 485 050 611 00014 – N° d'agrément : 23.76.03752.76

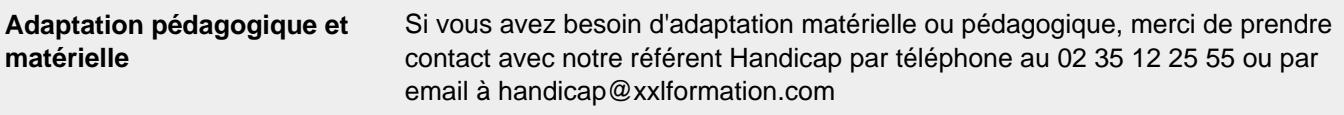

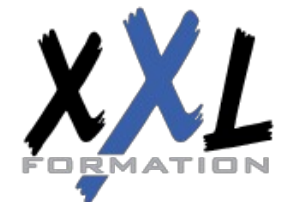

## **XXL Formation**

34 rue Raymond Aron 76130 Mont Saint Aignan **Tél :** 02 35 12 25 55 – **Fax :** 02 35 12 25 56 N° siret : 485 050 611 00014 – N° d'agrément : 23.76.03752.76

**Mise à jour : 21/12/2021 - Durée de validité : du 01/01/2024 au 31/12/2024 4 / 4**